## Lista de Exercícios 05

## Interfaces Gráficas

## scc0204 \_ Programação Orientada a Objetos Prof. Moacir P. Ponti Jr.

## 02 de maio de 2011

1. Utilizando o NetBeans IDE GUI builder crie o seguinte formulário que é composto de Jlabel, Jbutton, JtextField , JformattedField e JTable :

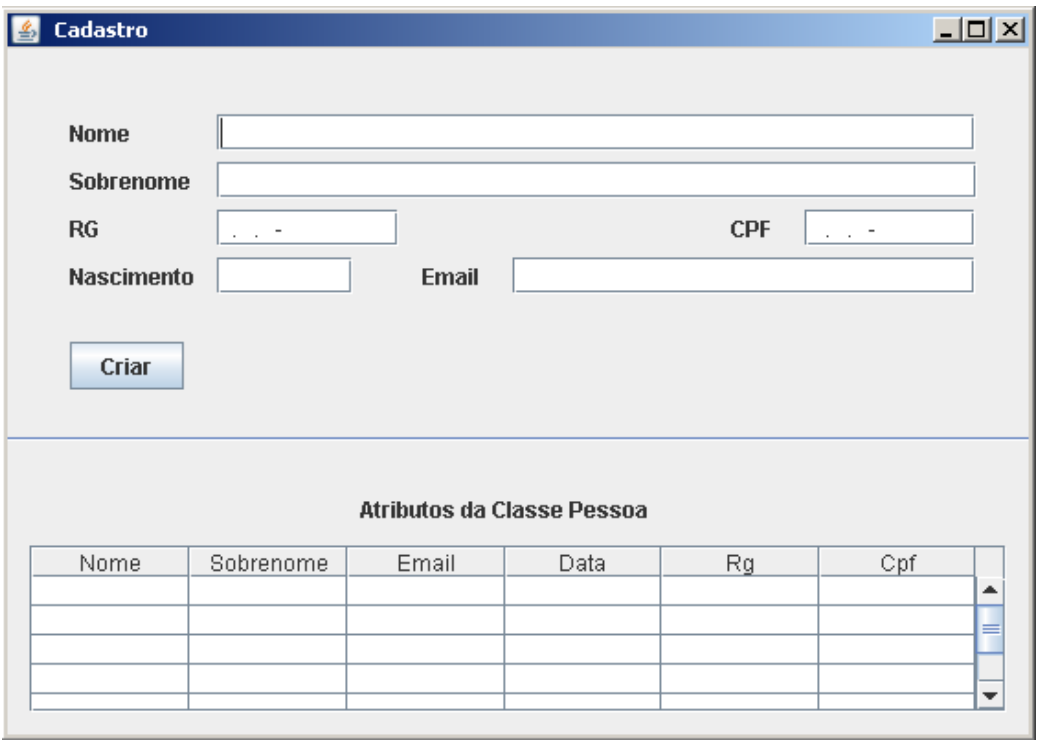

2. Crie também uma classe Pessoa com todos os atributos pertencentes ao formulário e seus respectivos métodos sets e gets e um construtor que tem todos os atributos como argumento. Programe no evento Action do Jbutton a instância de um objeto de Pessoa a partir dos dados do formulário. E a partir do objeto Pessoa preencha a Jtable pertencente ao formulário. Todas essas ações devem estar programadas no evento Action do Jbutton.